Cibc Eft 80 Byte File Layouts \_VERIFIED\_

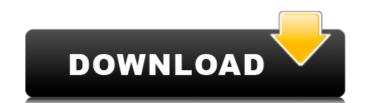

With its ability to send money electronically via CIBC and the other financial institutions that support CPA00X, IRD005, ET 300, EFT 2000, or CPP Information Services (CIPS), it's easy for a company to establish a bank account as an agent for a major client, say a large multinational corporation. Having an account as an agent for another company is a common practice, as it helps the agent in two ways: It provides full account reconciliation details to the client (rather than using the same reconciliation information that the client used to prepare a reconciliation summary), and it provides an additional level of security by providing a separate account number with the agent's name. The CIBC Wholesale Lockbox specializes in invoice collection and cash advance for receivables management. Items such as accounts receivable, margin, inventory, payroll, loans and sub-accounts that require infrequent attention can be placed in a lockbox. This will relieve the human resources team of infrequent request to handle payments. Simply place collection requests for non-compliance with payment terms, when invoices have become past due or collecting an item's inventory for the wrong value on the books. The CIBC Wholesale Lockbox, a proven and compliant receivables management solution, helps to eliminate the need for a customer's business bank to handle invoices and cash flows. This allows your business bank to handle invoices and cash flows. This allows your business bank to focus on its core competency of business bank to handle invoices and cash flows. This allows your business bank to focus on its core competency of business banking without having to manage your receivables/payment lifecycle.

## **Cibc Eft 80 Byte File Layouts**

To ensure that the CIBC Merchant Electronic Bill Payments Service is fully integrated with your accounts, our department requires that a payment request form be completed. Incomplete or missing forms will be rejected. The following documents must be included in all requests: Remittance Advice with all required fields completed including; Name and branch of account holder, account number, invoice number, amount of remittance, remittance sender's account number, name of customer and/or business account holder (if different from name of account holder), name and branch of remitter, remitter's account number, and amount of remittance. The form is then sent to our Remittance Processing department, which will process the remittance and transfer the remittance amount to your designated account. Once your payment request is approved, the account information that you specified on the form is loaded into the customer's bank account, along with the remittance amount. Payments to your customer may be initiated via CIBC Instant Teller or CIBC Cash Management Online. The EFT payment file is created at your location, and is transmitted to your bank for immediate processing and posting to your clients accounts. To request a direct payment, simply complete the fields, and then click Go To Payment. Swift code must be entered for your bank of choice to provide the information required on the 'swift code' field above. For more information on how to setup a company profile, please refer to 'CIBC Electronic Payment File Setup' in our User's Guide. In addition to the EDD files, you can also submit an EDD file to your bank of choice directly through the Sage Online system. Just choose to 'Submit EDD to FIS / Fieps' and upload or fax the EDD file directly to the specified bank of choice. A confirmation will be sent to you that the EDD file has been received at the FIS system. For more information on how to use an EDD file directly through Sage Online, please refer to Sage Guide article 'Use your EDD file directly through Sage Online' i

http://tutmagazine.net/wp-content/uploads/2022/11/Love Marriage 2015 Bangla Movie Dvdrip 720p Hd Filml.pdf https://cambodiaonlinemarket.com/decorative-arabic-fonts-free-extra-quality/ http://xn----7sbahcaua4bk0afb7c9e.xn--p1ai/wp-content/uploads/2022/11/melique.pdf https://shalamonduke.com/?p=138729 https://wildbienenbox.de/wp-content/uploads/2022/11/elesgers.pdf https://lacomfortair.com/eplan-22-crack-new-anleitung/ https://oiseauheureux.xyz/wp-content/uploads/2022/11/Adobe Illustrator Cs4 Crack HOT Download.pdf http://www.hacibektasdernegi.com/wp-content/uploads/ZahirAccounting6FullFix\_Crack.pdf http://www.tenutacostarossa.it/the-sims-medieval-pc-no-install-torrentl/ https://eveningandmorningchildcareservices.com/wp-content/uploads/2022/11/vanwale.pdf http://jameschangcpa.com/advert/hack-x-force-2019-zip-extra-quality/ https://www.tresors-perse.com/wp-content/uploads/2022/11/diamdelm.pdf http://www.360sport.it/advert/autocad-architecture-2011-x86-x64-torrent-download-free-2/ https://americanzorro.com/aomei-backupper-professional-4-5-2-crack-fix-with-license-key/ https://offbeak.com/wp-content/uploads/2022/11/Axialis\_IconWorkshop\_Pro\_65\_CursorWorkshop\_Pro\_633\_Keygen\_WORK.pdf https://unibraz.org/autodesk-autocad-lt-2009-64-bit-crack-link-torrent-20/ http://rayca-app.ir/wp-content/uploads/2022/11/HerunterladenAutoCAD\_OEM\_2011\_Aktivator\_64\_Bits\_DE\_BEST.pdf https://www.scoutgambia.org/alonsoschokelluisprofetasiipdf-top/

https://479459.a2cdn1.secureserver.net/wp-content/uploads/2022/11/David\_Foster\_\_Collection\_13CD\_2CDS\_\_19882011\_MP3\_320\_kb\_rar.pdf?time=1668957642 http://www.landtitle.info/wp-content/uploads/2022/11/chaays.pdf